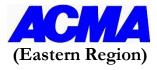

## Online Practical Workshop on "Advance Excel Tools and Techniques"

22<sup>nd</sup>, 23<sup>rd</sup> & 24<sup>th</sup> August, 2022 | 10:00am to 1:00pm

## **Course content & Programme**

| Date                    | Topic                                                                                                    | Time                |
|-------------------------|----------------------------------------------------------------------------------------------------|---------------------|
|                         | Welcome Remark by ACMA                                                                                                    | 9.50 AM - 10.00 AM  |
| August 22 <sup>nd</sup> | Introduction about Program                                                                                                    |                     |
|                         | Using Lookup Formulas and Formula Auditing:                                                                                                    |                     |
|                         | <ul> <li>Use Lookup Functions</li> <li>Using the VLOOKUP Function</li> <li>Creating Cell References (Absolute, Relative &amp; Mixed)</li> <li>Match &amp; Index Function</li> <li>Multiple V look ups</li> </ul>                                                                                                    |                     |
|                         | Protecting Workbooks:                                                                                                    |                     |
|                         | <ul> <li>Topic A: Protect Worksheets and Workbooks</li> <li>Specifying password for opening a workbook</li> <li>Protecting worksheet</li> <li>Protecting cells</li> </ul>                                                                                                    | 10.00 AM – 01.00 PM |
|                         | Workbook Functionality:                                                                                                    |                     |
|                         | <ul> <li>Understanding Data Validation</li> <li>Validation to range/ Cell</li> <li>Creating drop down box</li> <li>Creating dependent drop-down box</li> </ul>                                                                                                    |                     |
|                         | Working with Multiple IF:                                                                                                    |                     |
|                         | <ul> <li>Working with Functions</li> <li>Using the IF Function</li> <li>Nesting Functions</li> <li>Using Multiple Conditions with the IF Function</li> </ul>                                                                                                    |                     |
|                         | Advance formulae (Text & Numeric):                                                                                                    |                     |
|                         | <ul> <li>Trim, Upper, Lower, Len, Proper, Concatenate</li> <li>Find, Replace, Substitute, Search</li> <li>Large, Small, Max, Min, Sumif, Sumifs</li> <li>Count, Countifs, Count, Averageifs</li> </ul>                                                                                                    |                     |
| August 23 <sup>rd</sup> | Conditional Formatting:                                                                                                    | 10.00 AM - 01.00 PM |
|                         | <ul> <li>Highlight cell rule</li> <li>Top/Bottom Rule</li> <li>Data bars</li> <li>Icon Sets</li> <li>Creating New Rules</li> <li>Managing Rules</li> </ul>                                                                                                    |                     |
|                         | Creating and Working with Pivot Tables                                                                                                    |                     |
|                         | <ul> <li>Understanding Pivot Tables</li> <li>Creating a Pivot Table using Worksheet Data</li> <li>Creating a Pivot Table using an External Data</li> <li>Connections Laying out a Pivot Table on a Worksheet</li> <li>Modifying Pivot Table Fields Using a Report Filter</li> <li>Refreshing a Pivot Table Formatting a Pivot Table</li> </ul> |                     |

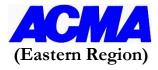

## Online Practical Workshop on "Advance Excel Tools and Techniques"

22<sup>nd</sup>, 23<sup>rd</sup> & 24<sup>th</sup> August, 2022 | 10:00am to 1:00pm

| Course content & Programme |                                                                                                    |                     |  |
|----------------------------|----------------------------------------------------------------------------------------------------|---------------------|--|
|                            | Advance Conditional Formatting:                                                                                                    |                     |  |
|                            | <ul> <li>Creating New Rule</li> <li>Editing New Rule</li> <li>Manage Rule</li> <li>Icon Sets</li> <li>Customizing Icon Sets</li> </ul>                                                                                                    |                     |  |
|                            | Enhancing Pivot Tables                                                                                                    |                     |  |
| August 24 <sup>th</sup>    | <ul> <li>Creating a Slicer</li> <li>Creating Timeline</li> <li>Grouping Data Applying Label and Value Filters</li> <li>Creating a Calculated Field</li> <li>Creating a Calculated Item</li> <li>Creating Charts from Pivot Tables</li> </ul>                                                                                                    | 10.00 AM – 01.00 PM |  |
|                            | Macro Recording:                                                                                                    |                     |  |
|                            | <ul> <li>The Developer Tab</li> <li>Macro Security</li> <li>Trust Centre</li> <li>Saving Files</li> <li>Basic Macro Recording</li> <li>The "Record Macro" Window</li> <li>Rules for Macro Names</li> <li>Running Macros</li> <li>Running a Macro from the Developer Tab</li> <li>Running a Macro Using a Shortcut Key</li> <li>Running a Macro from a Button</li> <li>Running a Macro from a Worksheet Object</li> </ul> |                     |  |
|                            | Concluding Remarks                                                                                                    |                     |  |
|                            | Programme ends                                                                                                    |                     |  |